# SW-CH5CE

# Contract Editor UI Programming Software

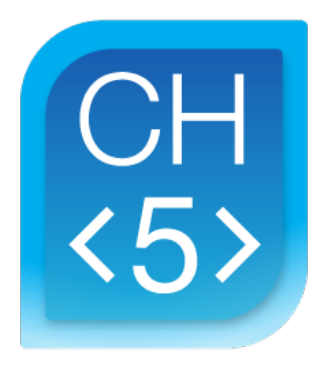

- Provides touch screen UI developers with a standard technology for development
- Allows UI developers to create designs without knowing specific programming details (such as join numbers)
- **.** Enables UI developers and control system programmers to communicate the interaction of their respective components
- Integrates with SIMPL, SIMPL# Pro, and Crestron HTML5 User Interface platforms.

For more information on downloading, installing, and using Contract Editor, refer to the Crestron HTML5 User Interface Developer Microsite at [https://developer.crestron.com](https://developer.crestron.com/). 1

The Crestron® Contract Editor tool (SW-CH5CE) simplifies development of Crestron systems, providing programmers and user interface (UI) designers with an easy way to define the interactions between the UI and programming. Contract Editor is built around a document called a contract, which defines how the elements in a touch screen UI will interact with a control system program. The contract specifies the UI components that will be added to the programming logic.

Once the contract is in place, Contract Editor generates support files for both the UI designer and the programmer to ensure both adhere to the predefined contract. Contract Editor outputs components for use in the desired programming environment [\(SIMPL](https://www.crestron.com/Products/Control-Hardware-Software/Software/Control-System-Software/SW-SIMPL), [SIMPL#](https://www.crestron.com/Products/Control-Hardware-Software/Software/Development-Software/SW-SIMPL-SHARP-PRO) Pro, or [Crestron](https://www.crestron.com/Products/Control-Hardware-Software/Software/Development-Software/Crestron-HTML5-User-Interface) HTML5 User [Interface](https://www.crestron.com/Products/Control-Hardware-Software/Software/Development-Software/Crestron-HTML5-User-Interface)).

## **Specifications**

#### System Requirements

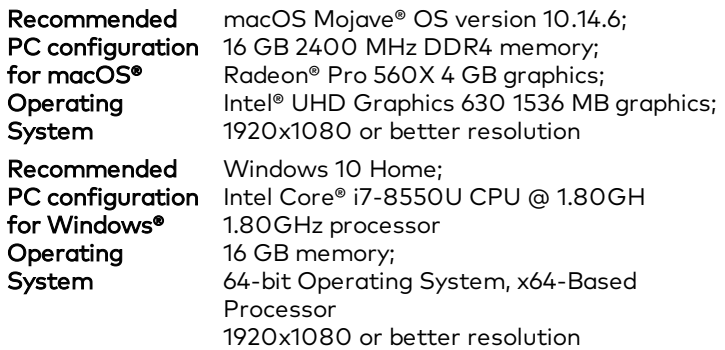

## **Model**

#### SW-CH5CE

Contract Editor UI Programming Software

Notes:

1. A Crestron web account is required to access the Crestron HTML5 User Interface Developer Microsite.

This product may be purchased from select authorized Crestron dealers and distributors. To find a dealer or distributor, please contact the Crestron sales representative for your area. A list of sales representatives is available online at [www.crestron.com/How-To-Buy/Find-a-Representative](https://www.crestron.com/How-To-Buy/Find-a-Representative) or by calling 855-263-8754.

This product is covered under the Crestron standard limited warranty. Refer to [www.crestron.com/warranty](https://www.crestron.com/warranty) for full details.

The specific patents that cover Crestron products are listed online at [patents.crestron.com](https://patents.crestron.com/).

Certain Crestron products contain open source software. For specific information, please visit [www.crestron.com/opensource.](https://www.crestron.com/opensource)

Crestron and the Crestron logo are either trademarks or registered trademarks of Crestron Electronics, Inc. in the United States and/or other countries. Radeon is either a trademark or a registered trademark of Advanced Micro Devices, Inc in the United States and/or other countries. macOS and macOS Mojave are either trademarks or registered trademarks of Apple, Inc. in the United States and/or other countries. Intel and Intel Core are either trademarks or registered trademarks of Intel Corporation in the United States and/or other countries. Windows is either a trademark or a registered trademark of Microsoft Corporation in the United States and/or other countries. Other trademarks, registered trademarks, and trade names may be used in this document to refer to either the entities claiming the marks and names or their products. Crestron disclaims any proprietary interest in the marks and names of others. Crestron is not responsible for errors in typography or photography.

Specifications are subject to change without notice.

©2020 Crestron Electronics, Inc.

Rev 05/01/20

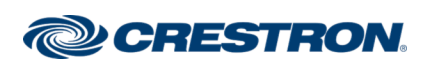